# **TR-064 Support – X\_AVM-DE\_OnTel**

*Supported by AVM* 

Author: AVM GmbH

Date: 2021-02-09

### <span id="page-0-0"></span> **1** *urn:X\_AVM-DE\_OnTel-com:serviceId:X\_AVM-DE\_OnTel1*

The service allows to configure contact features. The following features are covered by this service:

- online telephone books,
- telephone books,
- DECT handsets,

the call list.

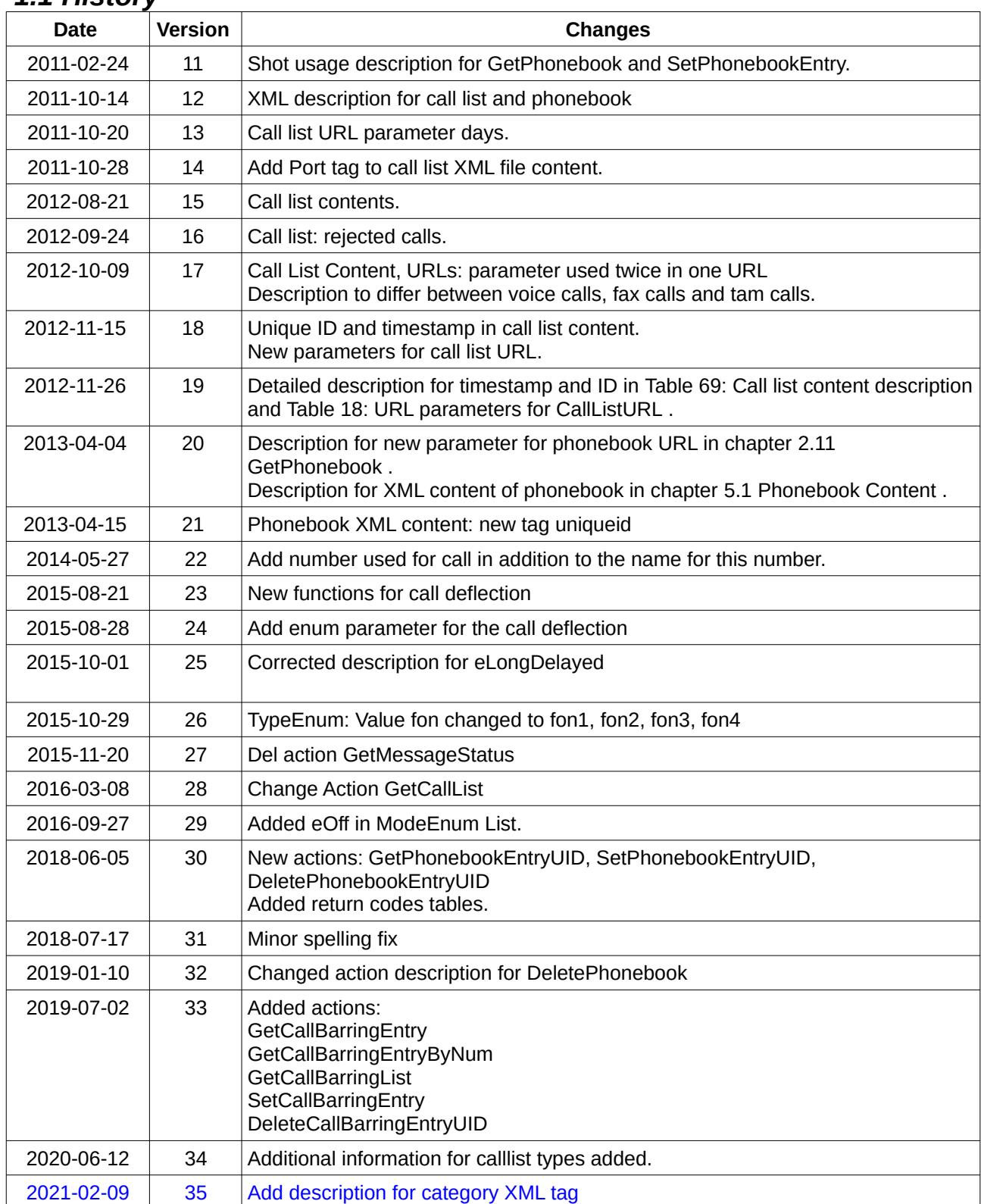

## <span id="page-1-0"></span> *1.1 History*

# **Content**

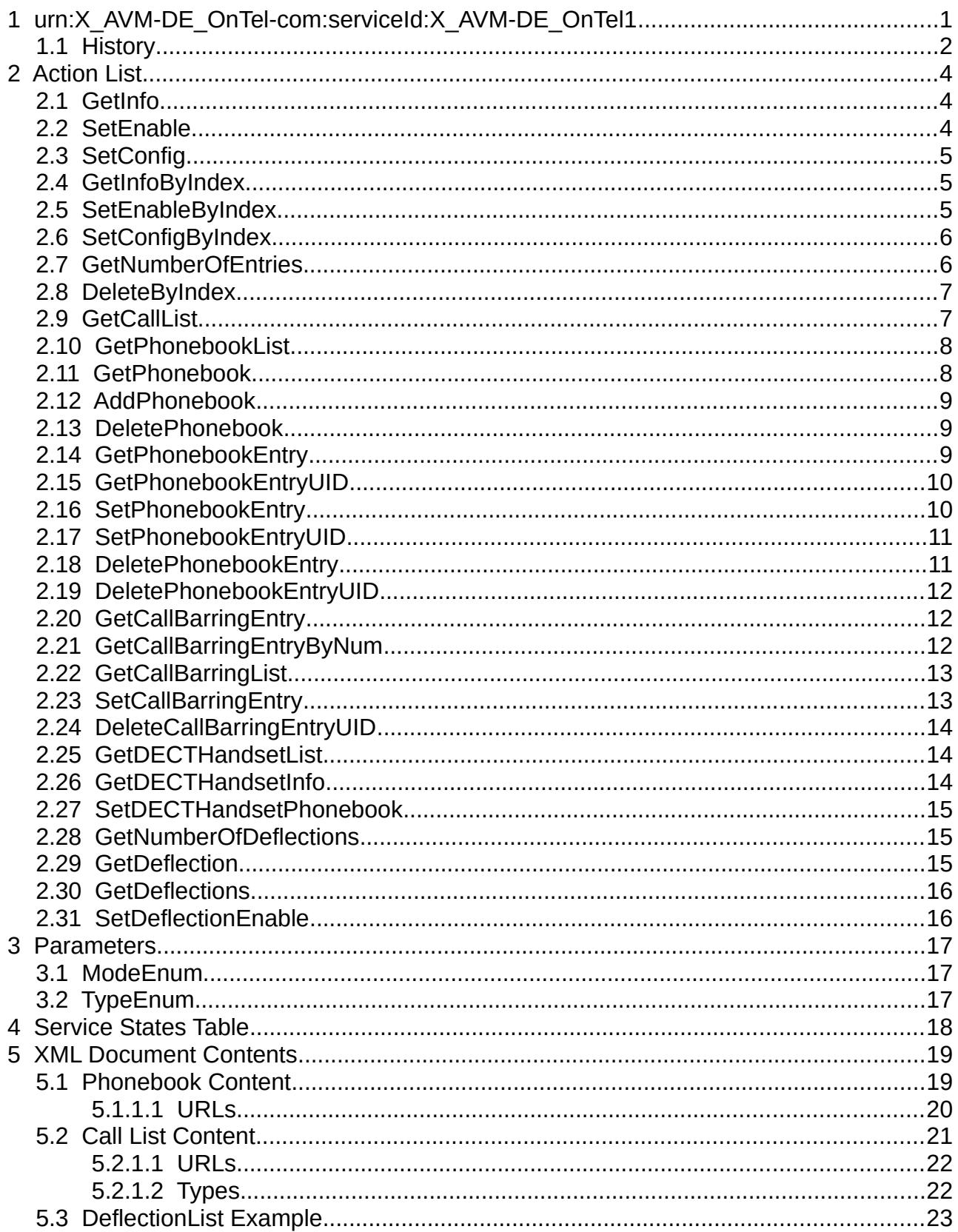

# <span id="page-3-2"></span> **2 Action List**

This chapter contains the supported actions of the service X\_AVM-DE\_OnTel which are listed incl. arguments.

## <span id="page-3-1"></span> *2.1 GetInfo*

This action is obsolete and shall not be used any more.

| <b>Argument name</b> | <b>Direction</b> | <b>Related state variable</b> | <b>Remarks</b> |
|----------------------|------------------|-------------------------------|----------------|
| NewEnable            | out              | Enable                        |                |
| NewStatus            | out              | <b>Status</b>                 |                |
| NewLastConnect       | out              | LastConnect                   |                |
| NewUrl               | out              | Url                           |                |
| NewServiceId         | out              | ServiceId                     |                |
| NewUsername          | out              | Username                      |                |
| NewName              | out              | Name                          |                |

*Table 1: Argument list of action GetInfo* 

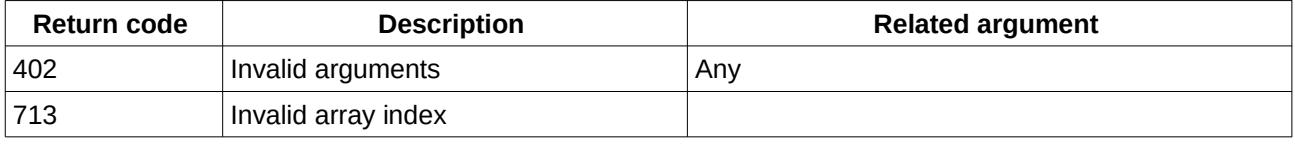

*Table 2: Return codes of action GetInfo*

### <span id="page-3-0"></span> *2.2 SetEnable*

The action is used to trigger the telephone book synchronization manually. The synchronization starts if switching from false to true. After enabling, the synchronization is automatically started periodically once within 24 hours.

This action is obsolete and shall not be used any more.

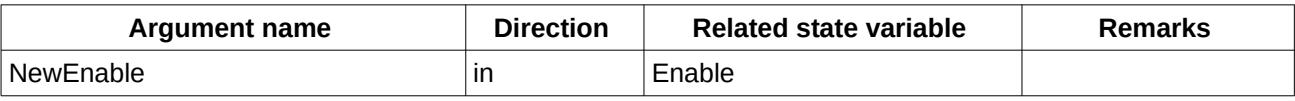

*Table 3: Argument list of action SetEnable*

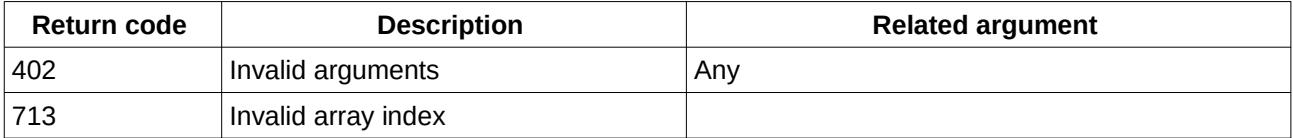

*Table 4: Return codes of action SetEnable*

### <span id="page-4-2"></span> *2.3 SetConfig*

This action is obsolete and shall not be used any more.

| <b>Argument name</b> | <b>Direction</b> | <b>Related state variable</b> | <b>Remarks</b>         |
|----------------------|------------------|-------------------------------|------------------------|
| NewEnable            | in               | Enable                        |                        |
| NewUrl               | in               | Url                           |                        |
| NewServiceId         | in               | Serviceld                     |                        |
| NewUsername          | in               | Username                      |                        |
| NewPassword          | in               | Password                      |                        |
| <b>NewName</b>       | ın               | Name                          | Telephone book<br>name |

*Table 5: Argument list of action SetConfig* 

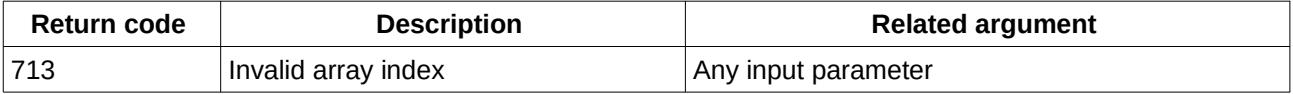

*Table 6: Return codes of action SetConfig*

### <span id="page-4-1"></span> *2.4 GetInfoByIndex*

| <b>Argument name</b>  | <b>Direction</b> | <b>Related state variable</b> | <b>Remarks</b> |
|-----------------------|------------------|-------------------------------|----------------|
| NewIndex              | <i>in</i>        | Index                         |                |
| NewEnable             | out              | Enable                        |                |
| <b>NewStatus</b>      | out              | <b>Status</b>                 |                |
| <b>NewLastConnect</b> | out              | LastConnect                   |                |
| <b>NewUrl</b>         | out              | Url                           |                |
| NewServiceId          | out              | Serviceld                     |                |
| NewUsername           | out              | Username                      |                |
| NewName               | out              | Name                          |                |

*Table 7: Argument list of action GetInfoByIndex* 

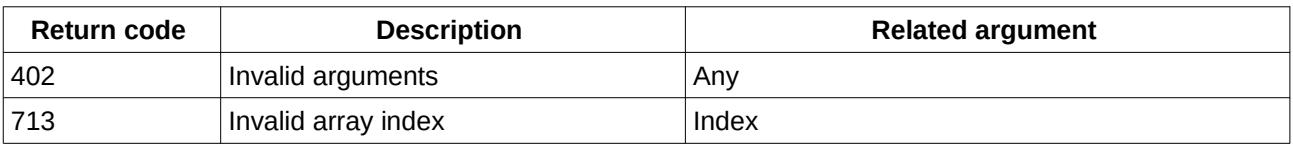

*Table 8: Return codes of action GetInfoByIndex*

### <span id="page-4-0"></span> *2.5 SetEnableByIndex*

The action is used to trigger the telephone book synchronization manually. The synchronization starts if switching from false to true. After enabling, the synchronization is automatically started periodically once within 24 hours.

All accounts are triggered to check for updates on COMS by invoking this action. If the revision has not increased, no synchronization will be made.

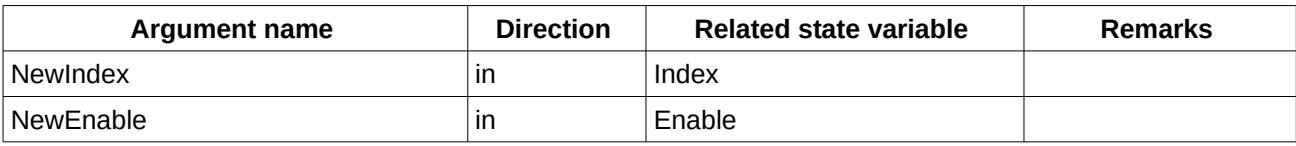

*Table 9: Argument list of action SetEnableByIndex*

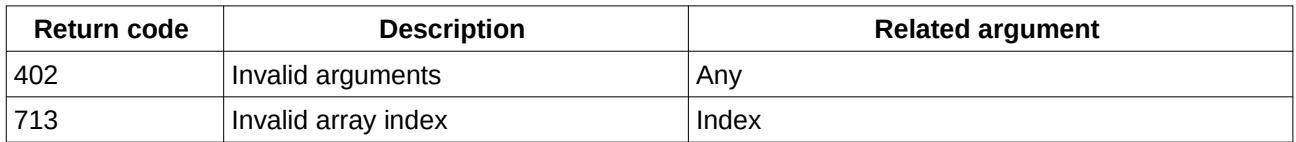

*Table 10: Return codes of action SetEnableByIndex*

### <span id="page-5-1"></span> *2.6 SetConfigByIndex*

If the given index addresses an existing account the configuration is changed. If the index addresses a new account and the index is OntelNumberOfEntries + 1 then a new account is generated.

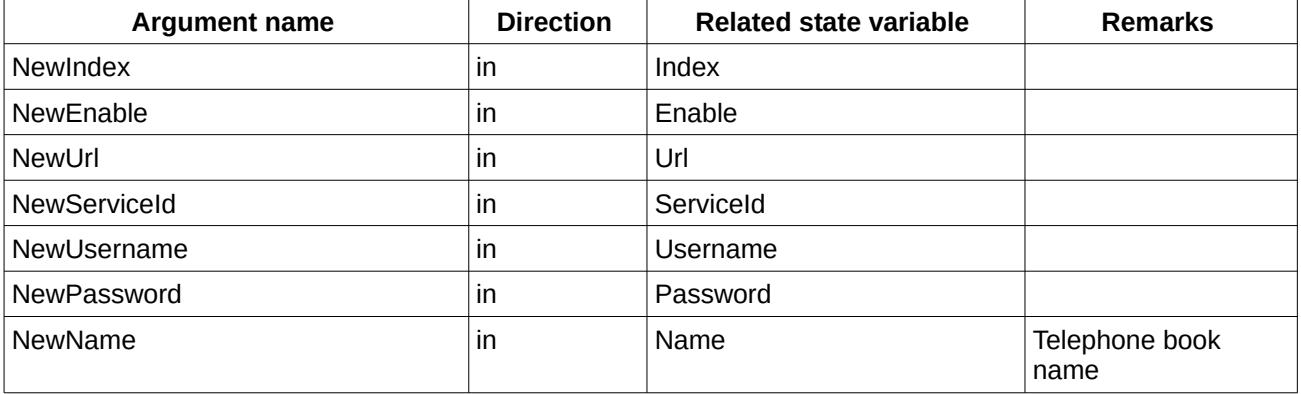

*Table 11: Argument list of action SetConfigByIndex* 

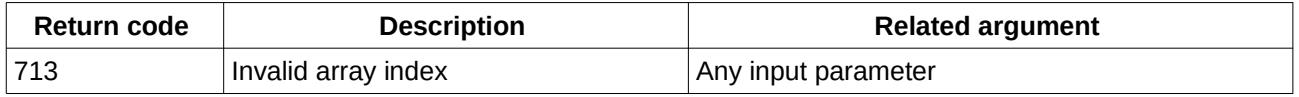

*Table 12: Return codes of action SetConfigByIndex*

#### <span id="page-5-0"></span> *2.7 GetNumberOfEntries*

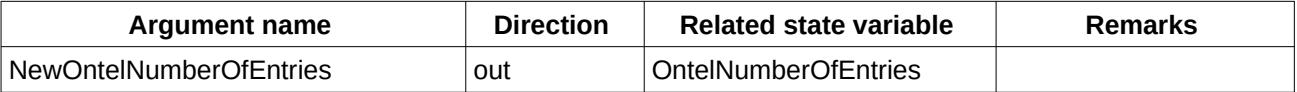

*Table 13: Argument list of action GetNumberOfEntries* 

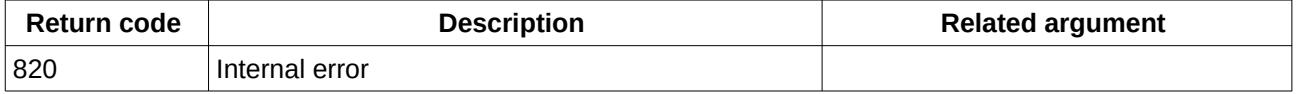

*Table 14: Return codes of action GetNumberOfEntries*

### <span id="page-6-2"></span> *2.8 DeleteByIndex*

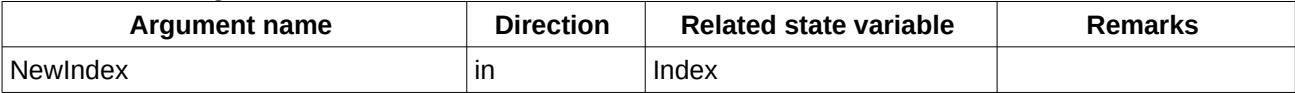

*Table 15: Argument list of action DeleteByIndex* 

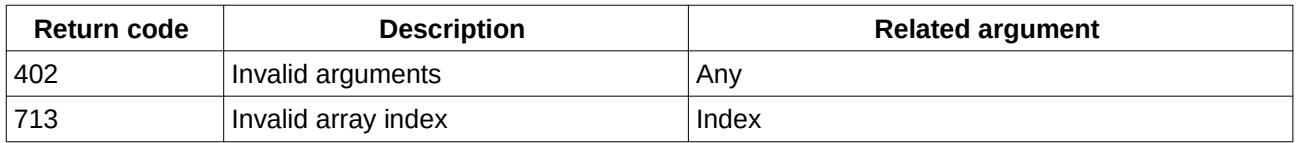

*Table 16: Return codes of action DeleteByIndex*

### <span id="page-6-1"></span> *2.9 GetCallList*

The URL can be extended to limit the number of entries in the XML call list file. E.g. max=42 would limit to 42 calls in the list.

If the parameter is not set or the value is 0 all calls will be inserted into the call list file. The URL can be extended to fetch a limited number of entries using the parameter days.

E.g. days=7 would fetch the calls from now until 7 days in the past.

If the parameter is not set or the value is 0 all calls will be inserted into the call list file. The parameter NewCallListURL is empty, if the feature (CallList) is disabled. If the feature is not supported an internal error (820) is returned. In the other case the URL is returned.

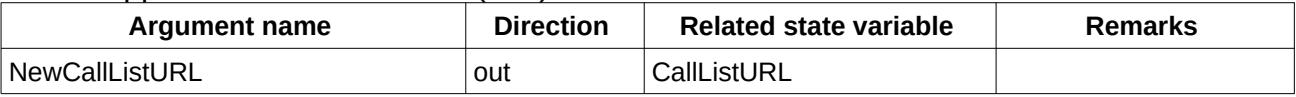

*Table 17: Argument list of action GetCallList* 

#### The following URL parameters are supported.

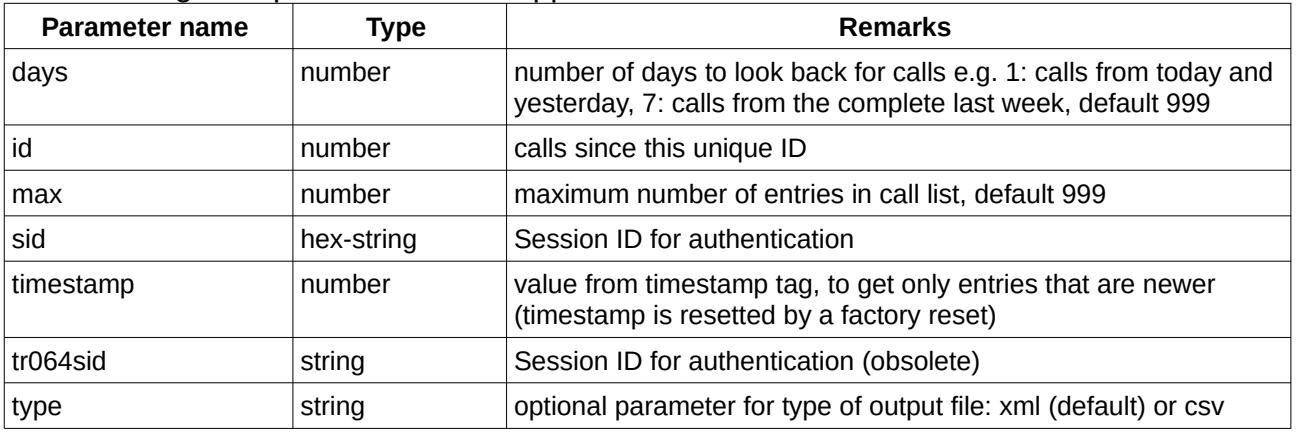

<span id="page-6-0"></span>*Table 18: URL parameters for CallListURL* 

The parameters timestamp and id have to be used in combination. If only one of both is used, the feature is not supported.

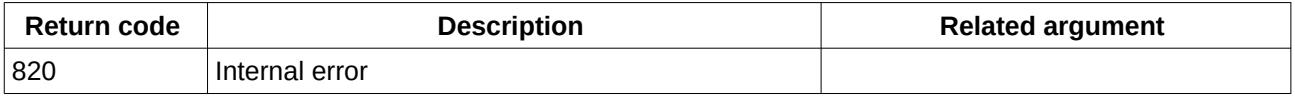

*Table 19: Return codes of action GetCallList*

#### <span id="page-7-1"></span> *2.10 GetPhonebookList*

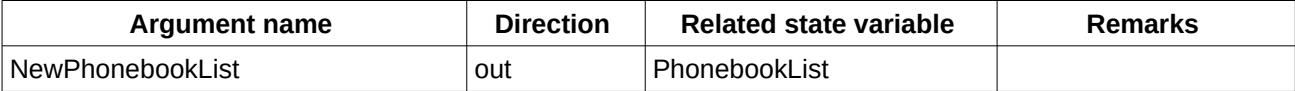

*Table 20: Argument list of action GetPhonebookList* 

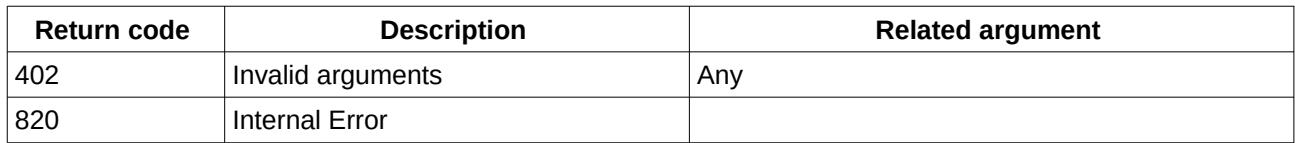

*Table 21: Return codes of action GetPhonebookList*

## <span id="page-7-0"></span> *2.11 GetPhonebook*

The value of PhonebookExtraID may be an empty string.

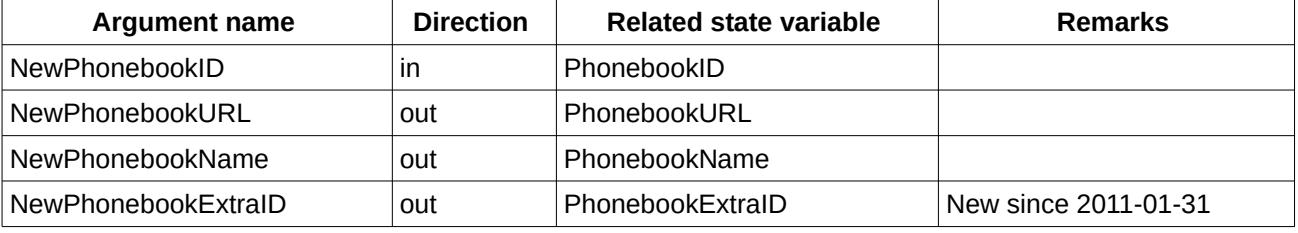

*Table 22: Argument list of action GetPhonebook* 

#### The following URL parameters are supported.

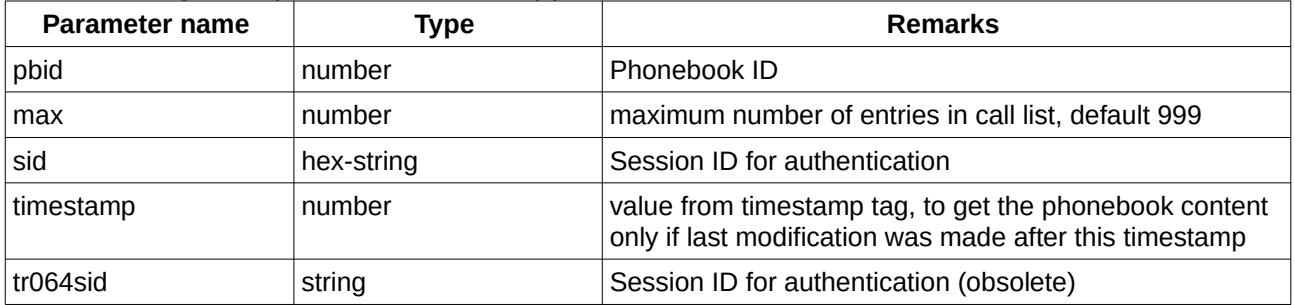

*Table 23: URL parameters for PhonebookURL* 

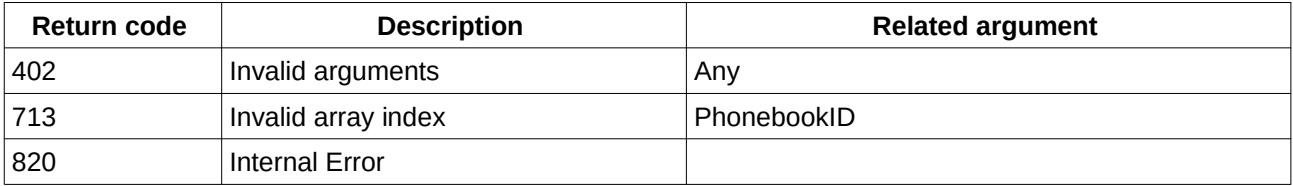

*Table 24: Return codes of action GetPhonebook*

#### <span id="page-8-2"></span> *2.12 AddPhonebook*

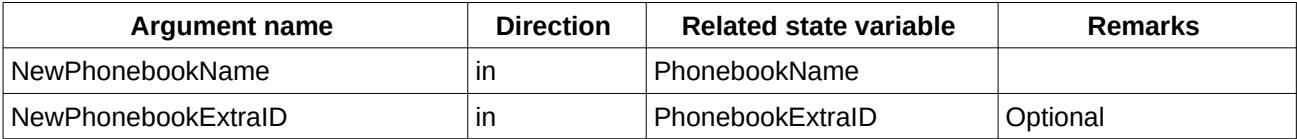

*Table 25: Argument list of action AddPhonebook* 

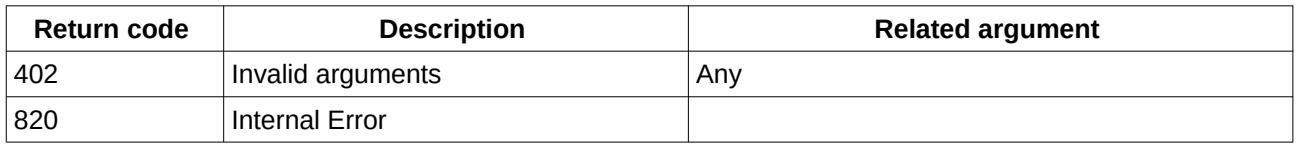

*Table 26: Return codes of action AddPhonebook*

### <span id="page-8-1"></span> *2.13 DeletePhonebook*

The default phonebook (PhonebookID = 0) is not deletable, but therefore, each entry will be deleted and the phonebook will be empty afterwards.

| <b>Argument name</b> | <b>Direction</b> | <b>Related state variable</b> | <b>Remarks</b> |
|----------------------|------------------|-------------------------------|----------------|
| NewPhonebookID       |                  | PhonebookID                   |                |
| NewPhonebookExtraID  |                  | PhonebookExtraID              | Optional       |

*Table 27: Argument list of action DeletePhonebook* 

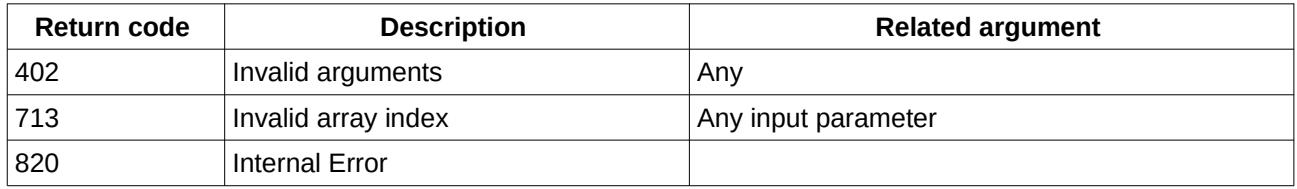

*Table 28: Return codes of action DeletePhonebook*

### <span id="page-8-0"></span> *2.14 GetPhonebookEntry*

Get a single telephone book entry from the specified book.

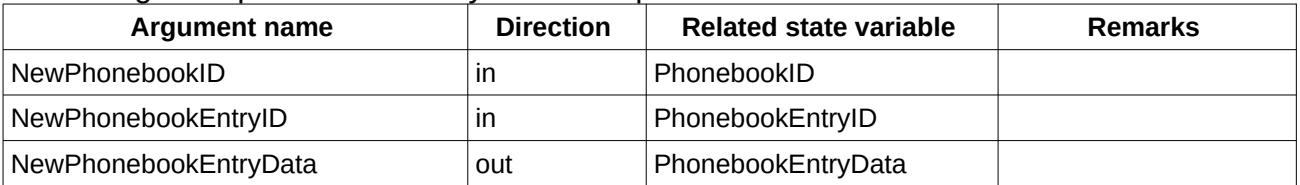

*Table 29: Argument list of action GetPhonebookEntry* 

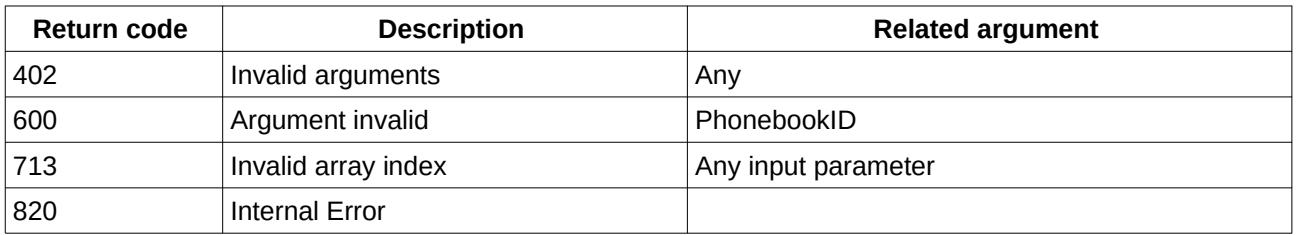

*Table 30: Return codes of action GetPhonebookEntry*

### <span id="page-9-1"></span> *2.15 GetPhonebookEntryUID*

Get a single telephone book entry from the specified book using the unique ID from the entry.

| <b>Argument name</b>      | <b>Direction</b> | <b>Related state variable</b> | <b>Remarks</b> |
|---------------------------|------------------|-------------------------------|----------------|
| NewPhonebookID            | ın               | PhonebookID                   |                |
| NewPhonebookEntryUniqueID | ın               | PhonebookEntryUniqueID        |                |
| NewPhonebookEntryData     | out              | PhonebookEntryData            |                |

*Table 31: Argument list of action GetPhonebookEntryUID*

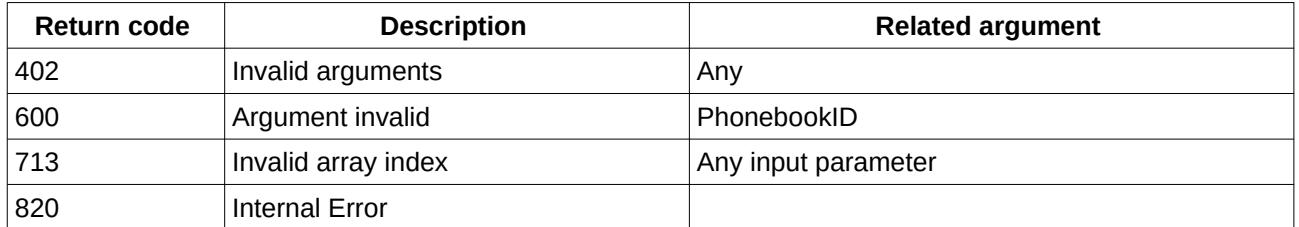

*Table 32: Return codes of action GetPhonebookEntryUID*

### <span id="page-9-0"></span> *2.16 SetPhonebookEntry*

Add a new or change an existing entry in a telephone book. Add new entry:

 - set phonebook ID and an empty value for PhonebookEntryID and XML entry data structure (without the unique ID tag)

Change existing entry:

- set phonebook ID an entry ID and XML entry data (without the unique ID tag)
- set phonebook ID and an empty value for PhonebookEntryID and XML entry data structure with the unique ID tag (e.g. <uniqueid>28</uniqueid>)

Changes to online phonebooks are not allowed.

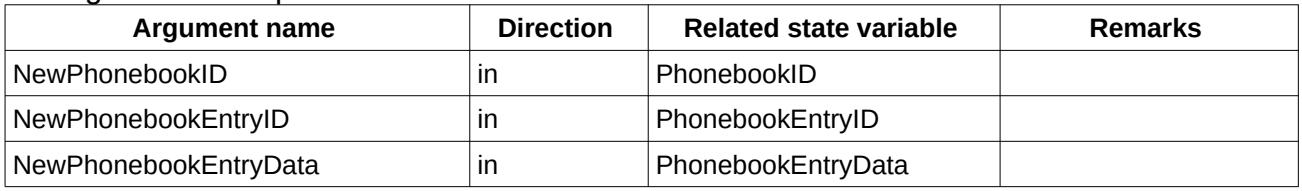

*Table 33: Argument list of action SetPhonebookEntry* 

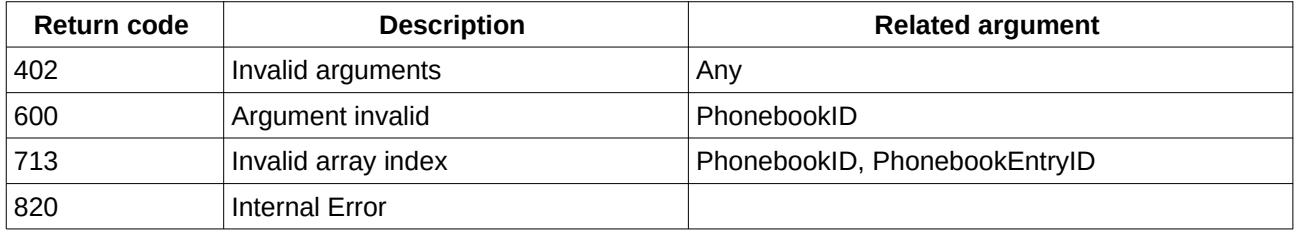

*Table 34: Return codes of action SetPhonebookEntry*

### <span id="page-10-1"></span> *2.17 SetPhonebookEntryUID*

Add a new or change an existing entry in a telephone book using the unique ID of the entry.

Add new entry:

 - set phonebook ID and XML entry data structure (without the unique ID tag) Change existing entry:

 - set phonebook ID and XML entry data structure with the unique ID tag (e.g. <uniqueid>28</uniqueid>)

The action returns the unique ID of the new or changed entry.

| <b>Argument name</b>      | <b>Direction</b> | <b>Related state variable</b> | <b>Remarks</b> |
|---------------------------|------------------|-------------------------------|----------------|
| NewPhonebookID            | ın               | PhonebookID                   |                |
| NewPhonebookEntryData     | ın               | PhonebookEntryData            |                |
| NewPhonebookEntryUniqueID | out              | PhonebookEntryUniqueID        |                |

#### *Table 35: Argument list of action SetPhonebookEntryUID*

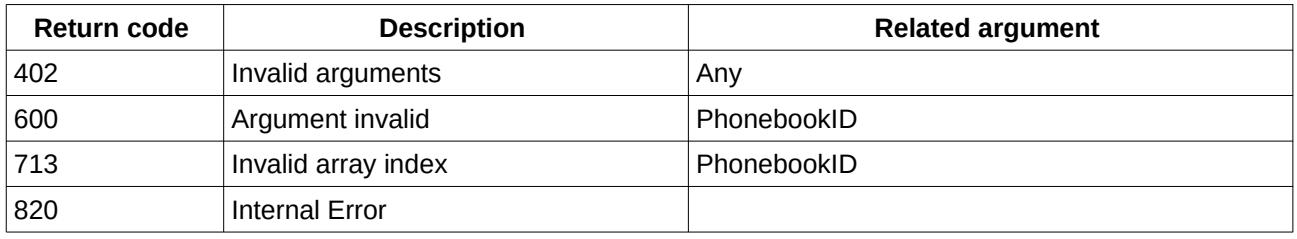

*Table 36: Return codes of action SetPhonebookEntryUID*

### <span id="page-10-0"></span> *2.18 DeletePhonebookEntry*

Delete an existing telephone book entry.

Changes to online phonebooks are not allowed.

| <b>Argument name</b> | <b>Direction</b> | <b>Related state variable</b> | <b>Remarks</b> |
|----------------------|------------------|-------------------------------|----------------|
| NewPhonebookID       |                  | PhonebookID                   |                |
| NewPhonebookEntryID  |                  | PhonebookEntryID              |                |

*Table 37: Argument list of action DeletePhonebookEntry* 

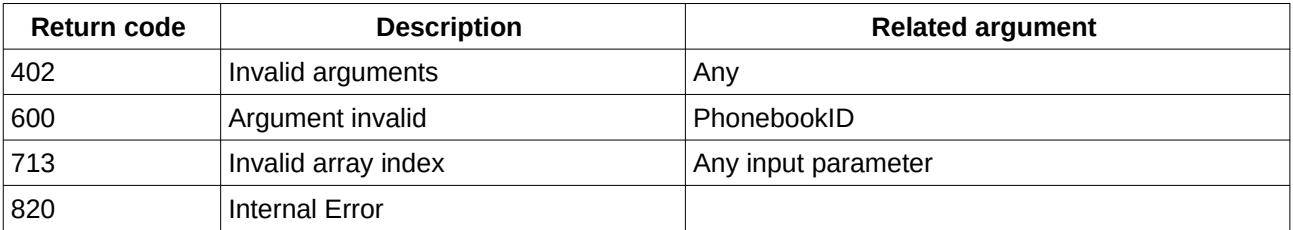

*Table 38: Return codes of action DeletePhonebookEntry*

### <span id="page-11-2"></span> *2.19 DeletePhonebookEntryUID*

Delete an existing telephone book entry using the unique ID from the entry. Changes to online phonebooks are not allowed.

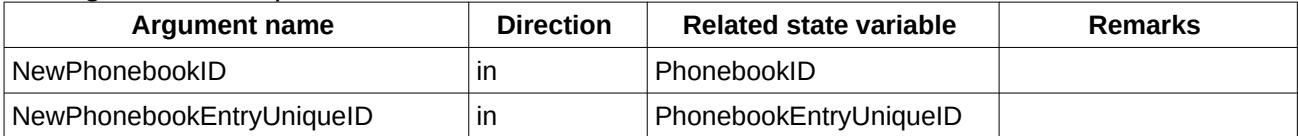

*Table 39: Argument list of action DeletePhonebookEntryUID* 

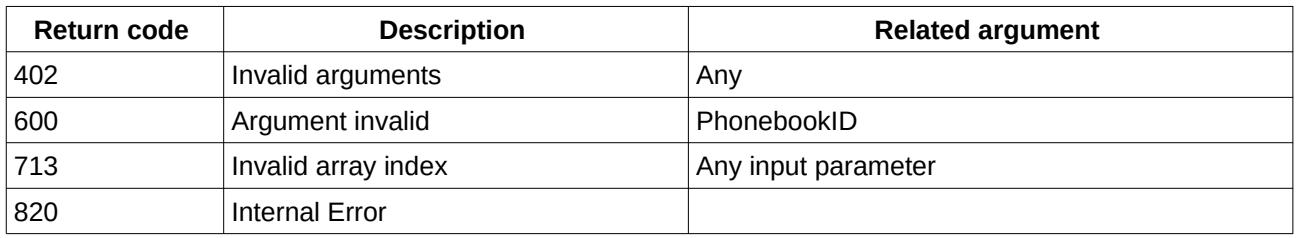

*Table 40: Return codes of action DeletePhonebookEntryUID*

## <span id="page-11-1"></span> *2.20 GetCallBarringEntry*

Returns a call barring entry by its PhonebookEntryID of the specific call barring phonebook.

| <b>Argument name</b>  | <b>Direction</b> | <b>Related state variable</b> | <b>Remarks</b> |
|-----------------------|------------------|-------------------------------|----------------|
| NewPhonebookEntryID   | ın               | PhonebookEntryID              |                |
| NewPhonebookEntryData | out              | PhonebookEntryData            |                |

*Table 41: Argument list of action GetCallBarringEntry*

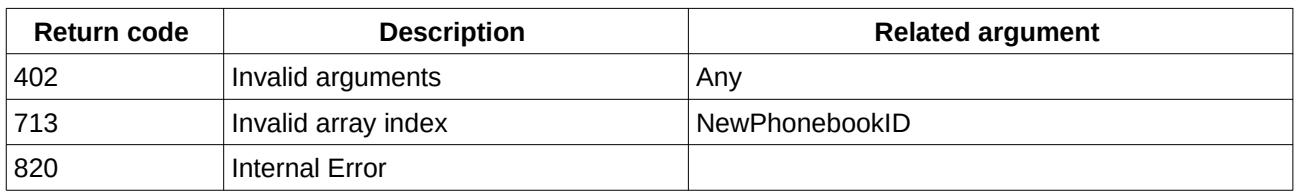

*Table 42: Return codes of action GetCallBarringEntry*

#### <span id="page-11-0"></span> *2.21 GetCallBarringEntryByNum*

Returns a call barring entry by its number. If the number exists in the internal phonebook but not in the specific call barring phonebook, error code 714 is returned.

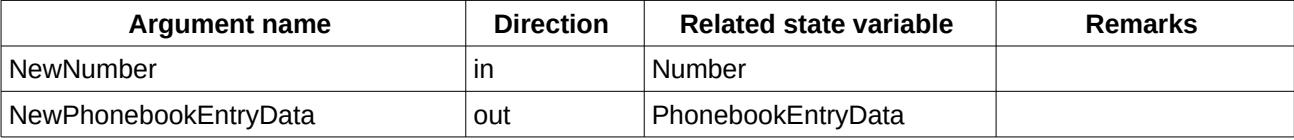

*Table 43: Argument list of action GetCallBarringEntryByNum*

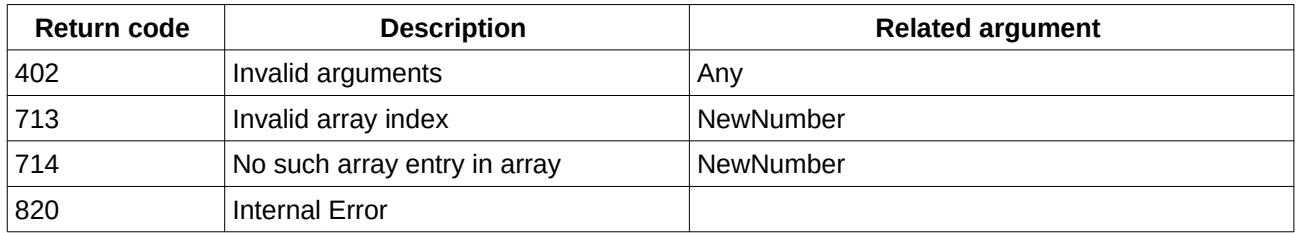

*Table 44: Return codes of action GetCallBarringEntryByNum*

### <span id="page-12-1"></span> *2.22 GetCallBarringList*

Returns a url which leads to an xml formatted file which contains all entries of the call barring phonebook.

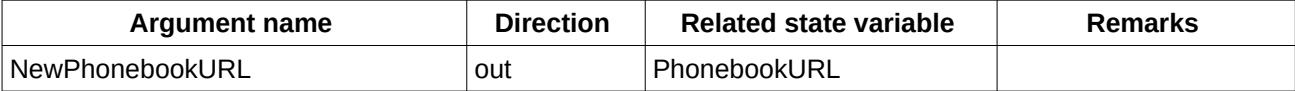

*Table 45: Argument list of action GetCallBarringList*

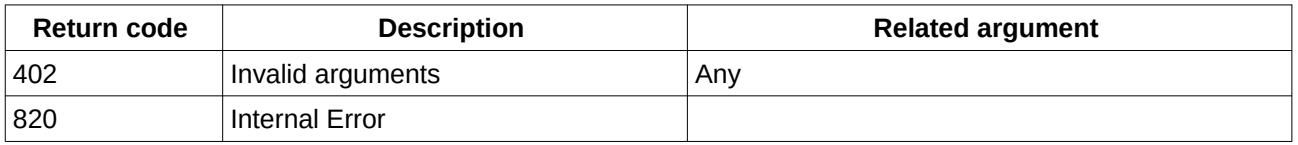

*Table 46: Return codes of action GetCallBarringList*

### <span id="page-12-0"></span> *2.23 SetCallBarringEntry*

Add a phonebook entry to the specific call barring phonebook. When no uniqueid is given a new entry is created. Even when an entry with the given number is already existing. When a uniqueid is set which already exist, this entry will be overwritten. When a uniqueid is given which does not exist, a new entry is created and the new uniqueid is returned in argument NewPhonebookEntryUniqueID.

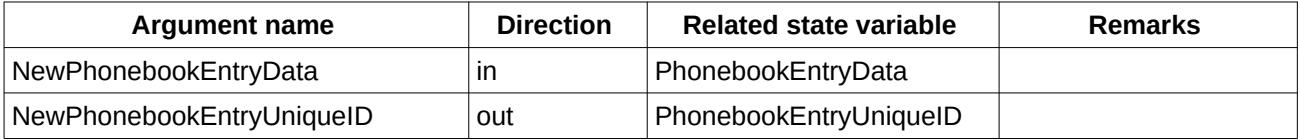

*Table 47: Argument list of action SetCallBarringEntry*

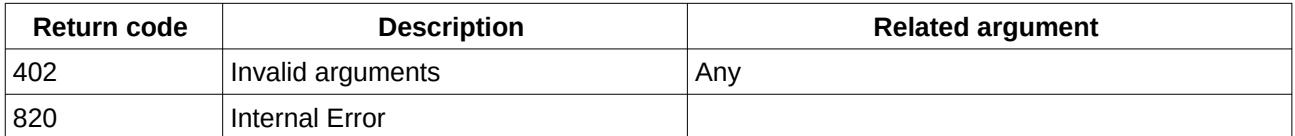

*Table 48: Return codes of action SetCallBarringEntry*

### <span id="page-13-2"></span> *2.24 DeleteCallBarringEntryUID*

Delete an entry of the call barring phonebook by its uniqueid.

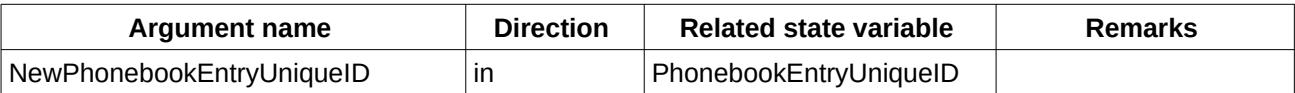

*Table 49: Argument list of action DeleteCallBarringEntryUID*

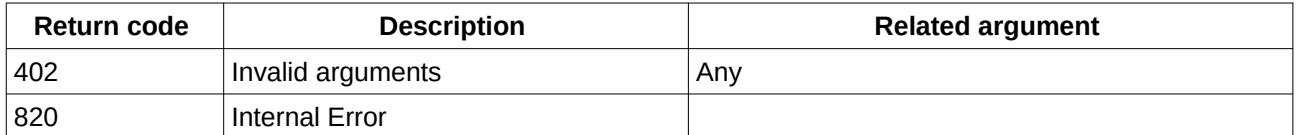

*Table 50: Return codes of action DeleteCallBarringEntryUID*

### <span id="page-13-1"></span> *2.25 GetDECTHandsetList*

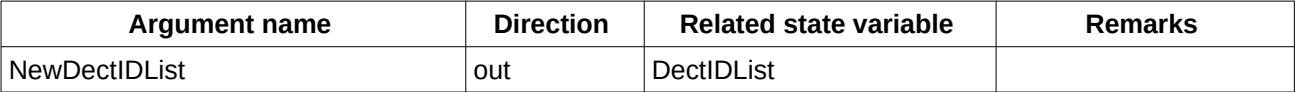

*Table 51: Argument list of action GetDECTHandsetList* 

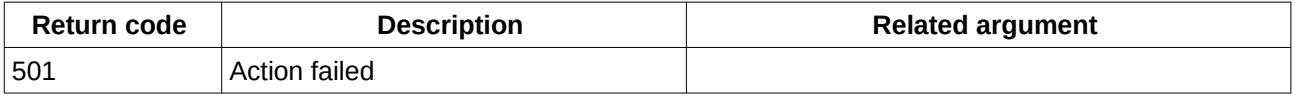

*Table 52: Return codes of action GetDECTHandsetList*

#### <span id="page-13-0"></span> *2.26 GetDECTHandsetInfo*

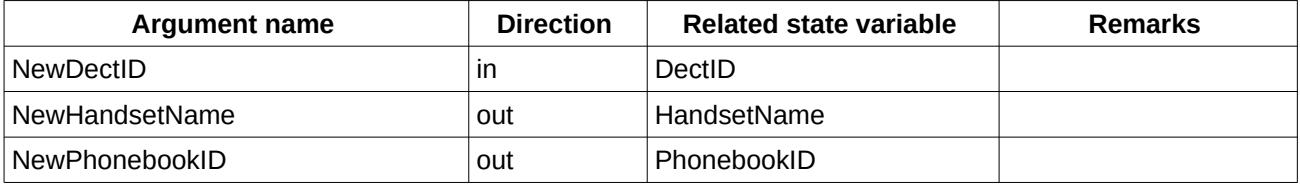

*Table 53: Argument list of action GetDECTHandsetInfo* 

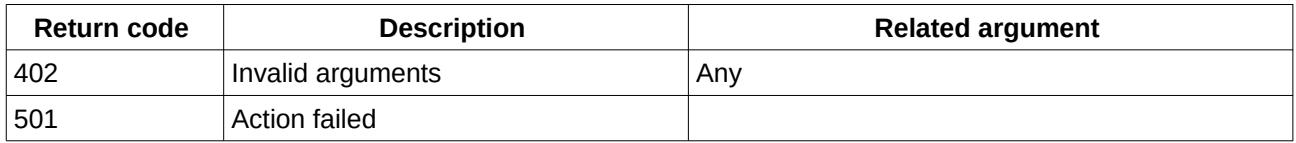

*Table 54: Return codes of action GetDECTHandsetInfo*

### <span id="page-14-2"></span> *2.27 SetDECTHandsetPhonebook*

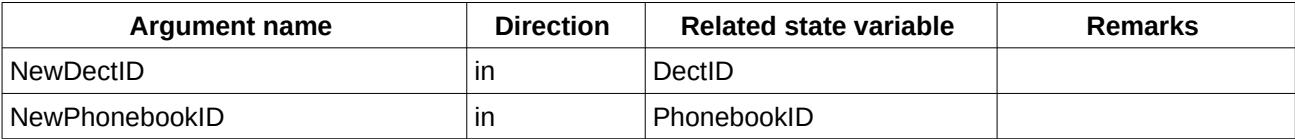

*Table 55: Argument list of action SetDECTHandsetPhonebook* 

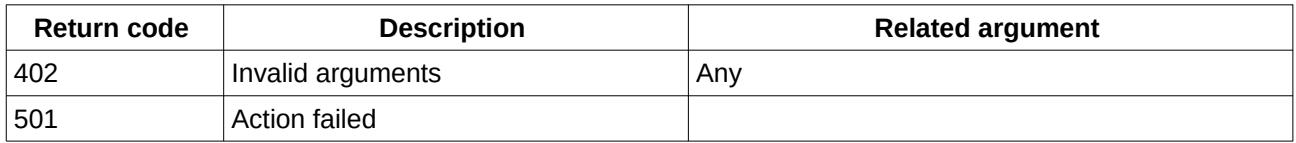

*Table 56: Return codes of action SetDECTHandsetPhonebook*

### <span id="page-14-1"></span> *2.28 GetNumberOfDeflections*

Get the number of deflection entrys.

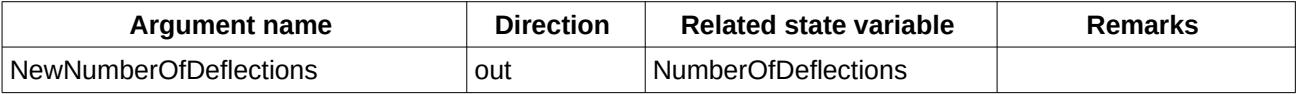

*Table 57: Argument list of action GetNumberOfDeflections* 

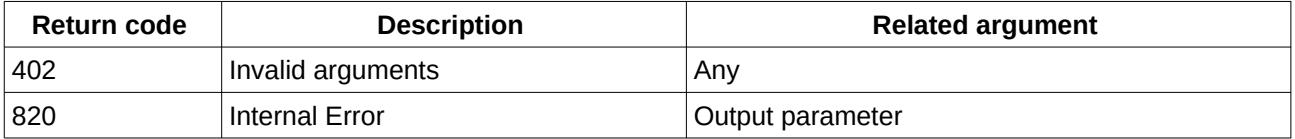

*Table 58: Return codes of action GetNumberOfDeflections*

### <span id="page-14-0"></span> *2.29 GetDeflection*

Get the parameter for a deflection entry. DeflectionID is in the range of 0 .. NumberOfDeflections-1.

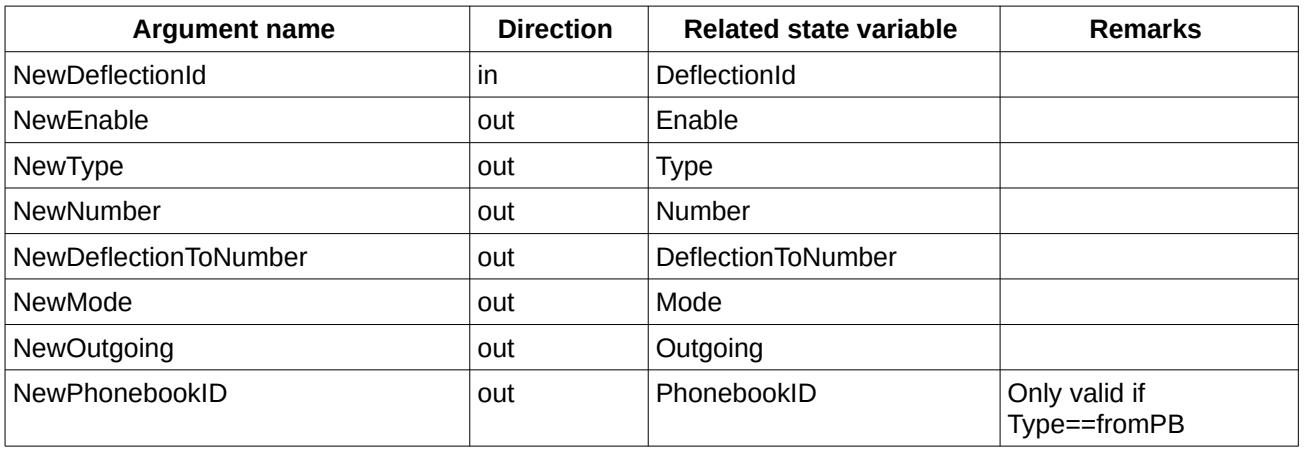

*Table 59: Argument list of action GetDeflection* 

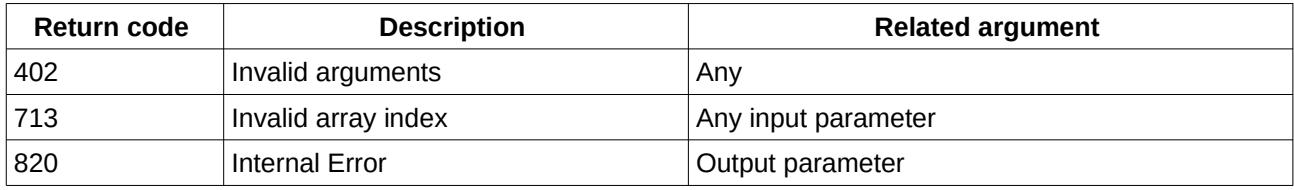

*Table 60: Return codes of action GetDeflection*

### <span id="page-15-1"></span> *2.30 GetDeflections*

Returns a list of deflections.

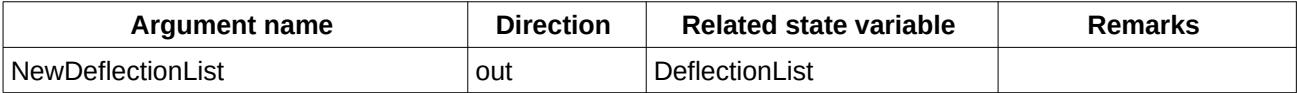

*Table 61: Argument list of action GetDeflections* 

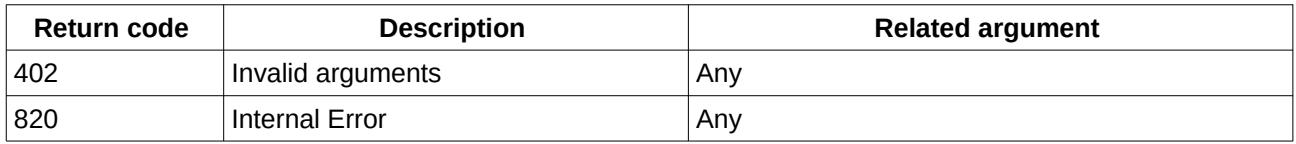

*Table 62: Return codes of action GetDeflections*

### <span id="page-15-0"></span> *2.31 SetDeflectionEnable*

Enable or disable a deflection.

DeflectionID is in the range of 0 .. NumberOfDeflections-1.

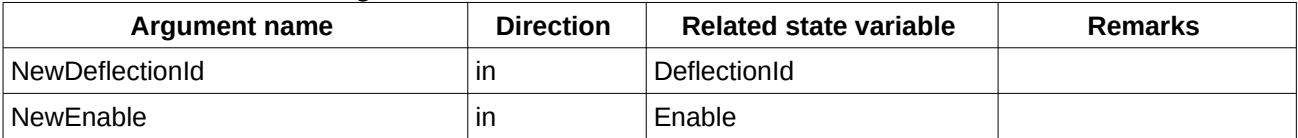

*Table 63: Argument list of action SetDeflectionEnable* 

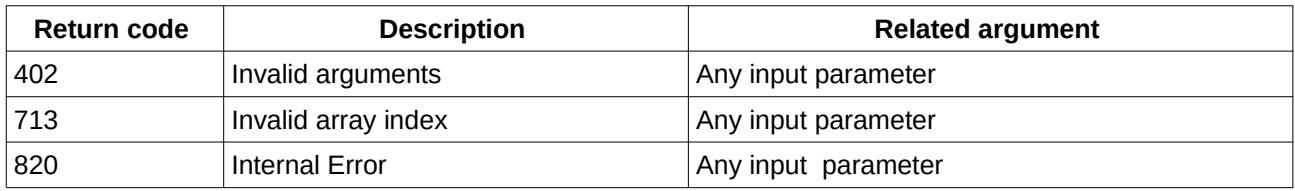

*Table 64: Return codes of action SetDeflectionEnable*

# <span id="page-16-2"></span> **3 Parameters**

## <span id="page-16-1"></span> *3.1 ModeEnum*

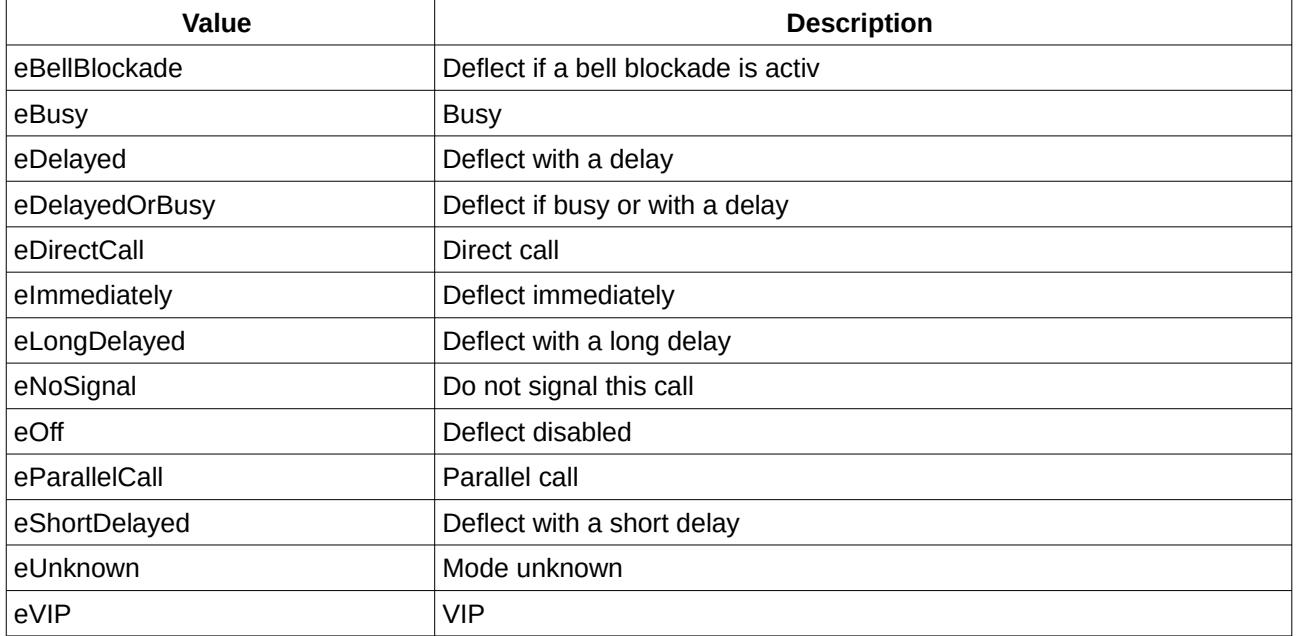

*Table 65: Parameter type ModeEnum* 

### <span id="page-16-0"></span> *3.2 TypeEnum*

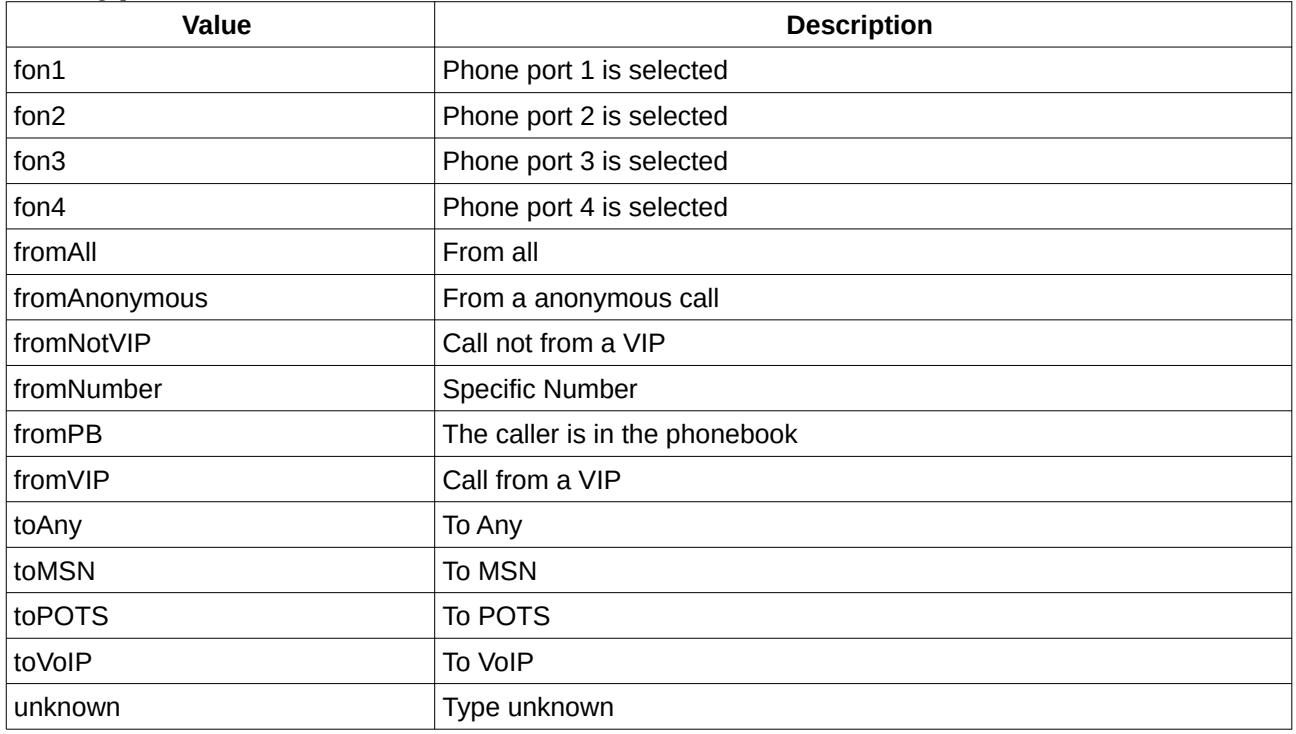

*Table 66: Parameter type TypeEnum* 

# <span id="page-17-0"></span> **4 Service States Table**

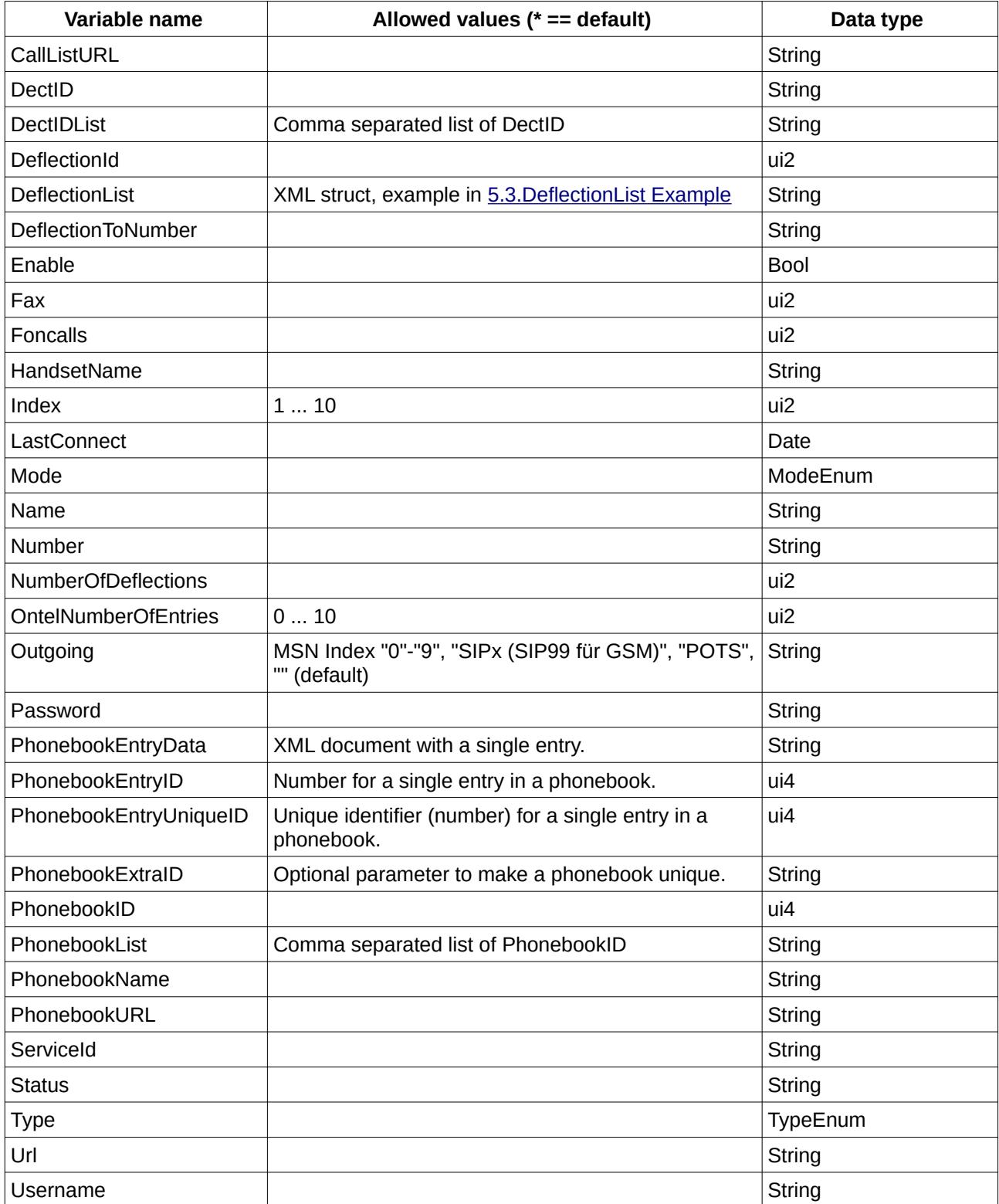

*Table 67: Variable list* 

# <span id="page-18-1"></span> **5 XML Document Contents**

#### <span id="page-18-0"></span> *5.1 Phonebook Content*

```
The following shows an example XML content for a telephone book. 
<?xml version="1.0"?>
<phonebooks>
   <phonebook owner="0" name="Telefonbuch">
      <!-- number of contacts 17 -->
      <contact>
       \leq ! - - numbers 1 -->
        <category/>
        <person>
           <realName>Alle (Rundruf)</realName>
        </person>
        <telephony>
           <services>
            <!-- emails 0 --> </services>
           <number type="intern" quickdial="" vanity="" prio="0">**9</number>
        </telephony>
        <uniqueid>1232</uniqueid>
      </contact>
      <contact>
        <!-- numbers 1 -->
        <category/>
        <person>
           <realName>FRITZ!App Fon Desire HD</realName>
        </person>
        <telephony>
           <services>
             <!-- emails 0 -->
          </services>
           <number type="intern" quickdial="" vanity="" prio="0">**621</number>
        </telephony>
        <uniqueid>1235</uniqueid>
      </contact>
      <contact>
        <!-- numbers 1 -->
        <category/>
        <person>
           <realName>SRE</realName>
           <imageURL>/download.lua?path=/var/media/ftp/USB/FRITZ/fonpix/123.jpg</imageURL>
        </person>
        <telephony>
           <services>
            \leq \leftarrow \leq \leq \leq \leq \leq \leq \leq \leq \leq \leq \leq \leq \leq \leq \leq \leq \leq \leq \leq \leq \leq \leq \leq \leq \leq \leq \leq \leq \leq \leq \leq \leq \leq \leq \leq </services>
          <number type="work" quickdial="1" vanity="" prio="0" >030399760</number>
        </telephony>
        <uniqueid>1234</uniqueid>
      </contact>
   </phonebook>
</phonebooks>
```
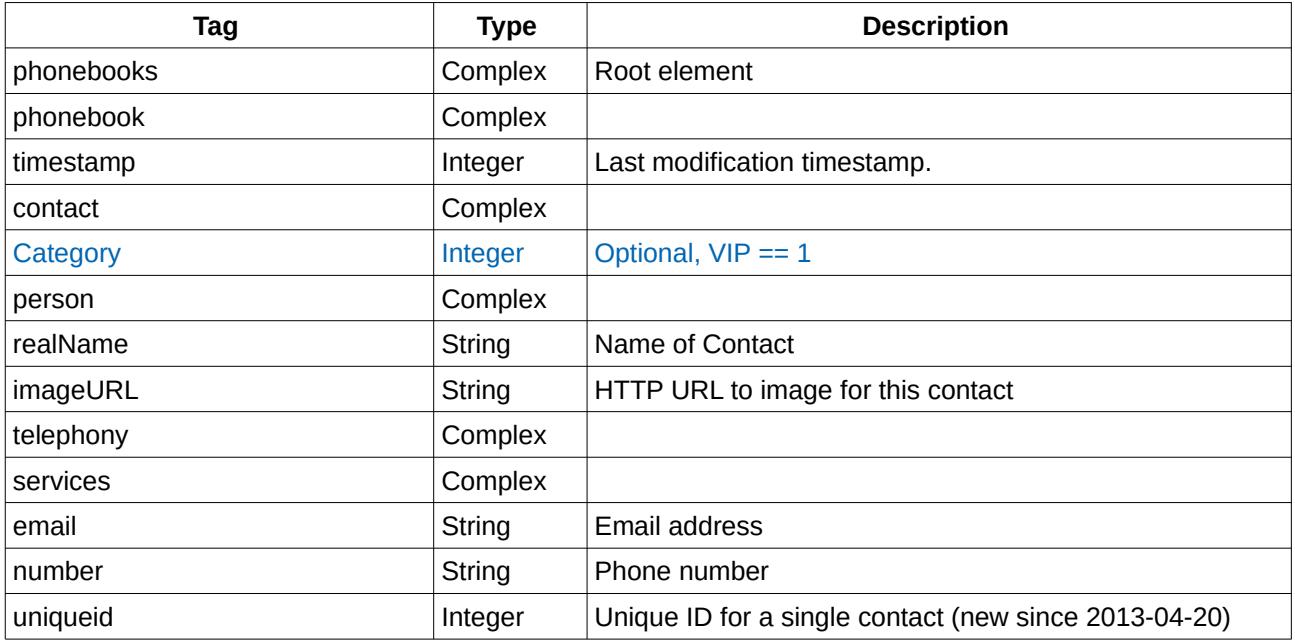

*Table 68: Phonebook content description* 

#### <span id="page-19-0"></span> *5.1.1.1 URLs*

A telephone book may contain URLs with an image for the contact. The content can be downloaded using the protocol, hostname and port with the image URL. An example is described here: Protocol: https Hostname: fritz.box Port: 49443 image URL: /download.lua?path=/var/media/ftp/JetFlash-Transcend4GB-01/FRITZ/fonpix/ 1316705057-0.jpg The combination of Protocoll + :// + Hostname + : + Port + image URL will be the complete URL https://fritz.box:49443/download.lua?path=/var/media/ftp/JetFlash-Transcend4GB-01/FRITZ/fonpix/1316705057-0.jpg

Please note, that this URL might require authentication.

## <span id="page-20-0"></span> *5.2 Call List Content*

The following shows an example XML content for a call list.

To differ between voice calls, fax calls and TAM calls use the Port value.

E.g. if port equals 5 it is a fax call. If port equals 6 or port in in the rage of 40 to 49 it is a TAM call.

```
<?xml version="1.0"?>
<root>
   <timestamp>123456</timestamp>
   <Call>
     <Id>123</Id>
     <Type>3</Type>
     <Called>0123456789</Called>
     <Caller>SIP: 98765</Caller>
     <CallerNumber>98765</CallerNumber>
     <Name>Max Mustermann</Name>
     <Numbertype/>
     <Device>Mobilteil 1</Device>
     <Port>10</Port>
     <Date>23.09.11 08:13</Date>
     <Duration>0:01</Duration>
     <Count/>
     <Path/>
   </Call>
   <Call>
     <Id>122</Id>
     <Type>1</Type>
     <Caller>012456789</Caller>
     <Called>SIP: 56789</Called>
     <CalledNumber>98765</CalledNumber>
     <Name>Max Mustermann</Name>
     <Numbertype/>
     <Device>Anrufbeantworter 1</Device>
     <Port>40</Port>
     <Date>22.09.11 14:19</Date>
     <Duration>0:01</Duration>
     <Count/>
     <Path>/download.lua?path=/var/media/ftp/USB/FRITZ/voicebox/rec/rec.0.000</Path>
   </Call>
</root>
```
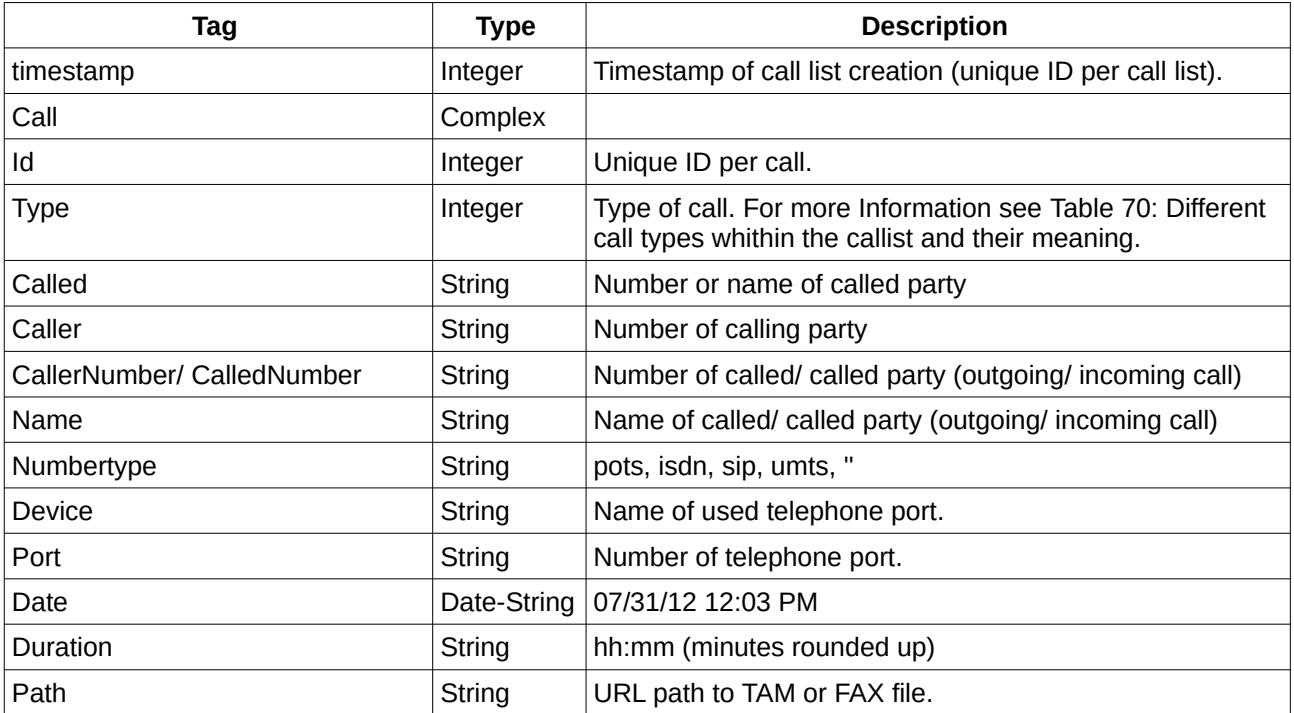

<span id="page-21-0"></span>*Table 69: Call list content description* 

#### <span id="page-21-2"></span> *5.2.1.1 URLs*

A call list may contain URLs for telephone answering machine messages or fax messages. The content can be downloaded using the protocol, hostname and port with the path URL. An example is described here:

Protocol: https

Hostname: fritz.box

Port: 49443

path URL: /download.lua?path=/var/media/ftp/USB/FRITZ/voicebox/rec/rec.0.000 The combination of

Protocoll + :// + Hostname + : + Port + path URL

will be the complete URL

https://fritz.box:49443/download.lua?path=/var/media/ftp/USB/FRITZ/voicebox/rec/ rec.0.000

Please note, that this URL might require authentication.

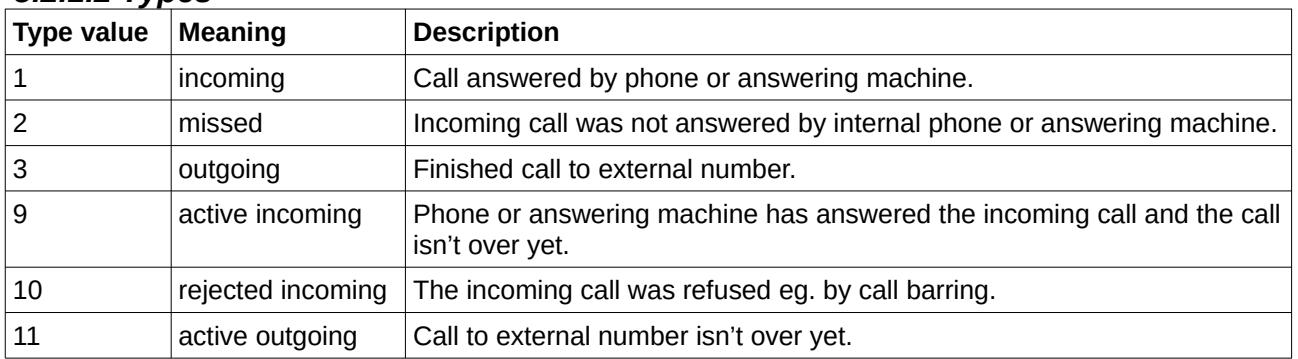

#### <span id="page-21-1"></span> *5.2.1.2 Types*

<span id="page-21-3"></span>*Table 70: Different call types whithin the callist and their meaning.*

## <span id="page-22-0"></span> *5.3 DeflectionList Example*

```
<List>
      <Item>
            <DeflectionId>0</DeflectionId>
            <Enable>1</Enable>
            <Type>fromNumber</Type>
            <Number>12345</Number>
            <DeflectionToNumber>987456</DeflectionToNumber>
            <Mode>eImmediately</Mode>
            <Outgoing>0</Outgoing>
            <PhonebookID></PhonebookID>
      </Item><Item>
            <DeflectionId>1</DeflectionId>
            <Enable>1</Enable>
            <Type>fromAll</Type>
            <Number></Number>
            <DeflectionToNumber>1234679</DeflectionToNumber>
            <Mode>eImmediately</Mode>
            <Outgoing></Outgoing>
            <PhonebookID></PhonebookID></>
      </Item>
</List>
```